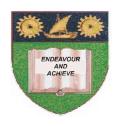

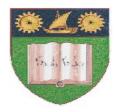

## THE MOMBASA POLYTECHNIC UNIVERSITY COLLEGE

(A Constituent College of Jkuat)

### Faculty of Engineering and Technology

### DEPARTMENT OF COMPUTER SCIENCE & INFORMATION TECHNOLOGY

# DIPLOMA IN MASS COMMUNICATION 1 (PRINT/RADIO) DMP/RI

EIT 2130: INTRODUCTION TO COMPUTER TECHNOLOGY

#### END OF SEMESTER EXAMINATIONS

**SERIES:** AUGUST/SEPTEMBER 2011

TIME: 2 HOURS

#### **Instructions to Candidates:**

This paper consist of TWO sections A and B

Answer questions **ONE** (**COMPULSORY**) and any other **TWO** questions from the list of questions below

This paper consists of **THREE** printed pages

SECTION A (30 MARKS) – Answer all Questions in this section

### **Question 1 (Compulsory)** a) What is a computer (1 mark) b) Describe the functions of a computer (4 marks) c) List any **FOUR** input devices (4 marks) d) Distinguish between the following (4 marks) Hardware and software (ii) ROM and RAM (4 marks) e) List any **THREE** benefits of networking computers (3 marks) f) Give any THREE subunits of a CPU (3 marks) g) Name THREE ways computers are classified as (3 marks) h) Define the following: (i) Bit (ii) Byte (iii) Spy ware i) Name the **TWO** most important toolbars used when working with ms word (1 marks) j) Differentiate between the following gas used in Ms Word application Save and save as (i) (ii) Close and exit (4 marks) **SECTION B – Answer any TWO questions Question 2** a) Describe any **FOUR** functions of an operating system (8 marks) b) With the help of a diagram, describe the software family tree (12 marks) **Ouestion 3** Describe the computer preventive maintenance under the following headings Heat and dust buildup (i) Corrosion (ii) EMI/RFI interferences (iii) (iv) Power line noise (20 marks)

#### **Question 4**

Discuss the features of each of the following types of computers

- (i) Super computers
- (ii) Mainframe computers

- (iii) Mini computers
- (iv) Micro computers (20 marks)

## **Question 5**

a) What is an Internet (2 marks)

b) Briefly describe the Microsoft Internet Explorer browser dialogue box (10 marks)

- c) Describe briefly distinguishing features of each of the following search engines
  - (i) www.google.com
  - (ii) www.wikipedia.com
  - (iii) www.howstuffworks.com
  - (iv) <u>www.yahoo.com</u> (8 marks)